Pham 163708

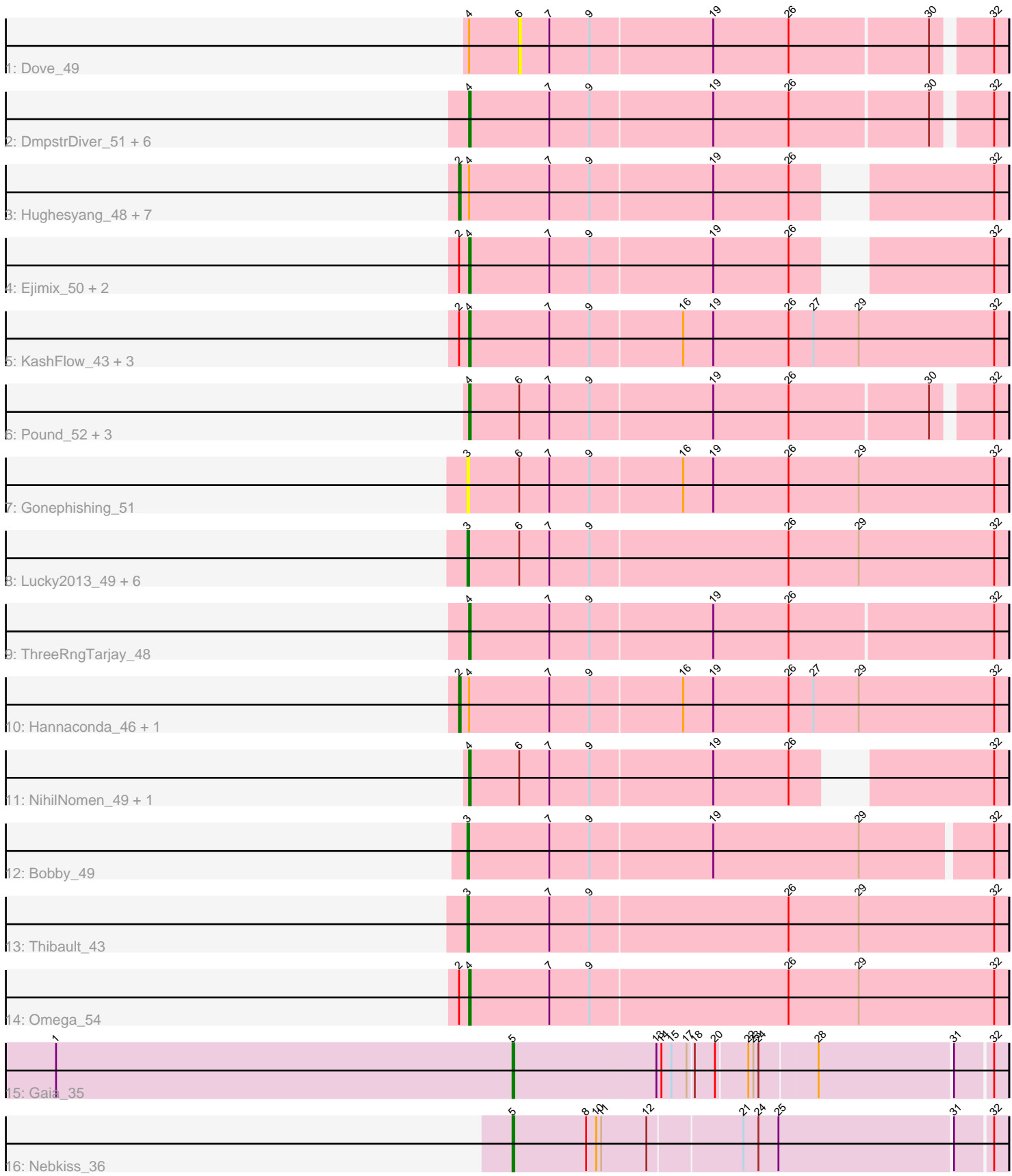

Note: Tracks are now grouped by subcluster and scaled. Switching in subcluster is indicated by changes in track color. Track scale is now set by default to display the region 30 bp upstream of start 1 to 30 bp downstream of the last possible start. If this default region is judged to be packed too tightly with annotated starts, the track will be further scaled to only show that region of the ORF with annotated starts. This action will be indicated by adding "Zoomed" to the title. For starts, yellow indicates the location of called starts comprised solely of Glimmer/GeneMark auto-annotations, green indicates the location of called starts with at least 1 manual gene annotation.

# Pham 163708 Report

This analysis was run 05/04/24 on database version 560.

Pham number 163708 has 45 members, 4 are drafts.

Phages represented in each track:

- Track 1 : Dove 49
- Track 2 : DmpstrDiver\_51, Duke13\_53, Kalah2\_50, Optimus\_55, Minerva\_56,
- Odette\_50, Schatzie\_47
- Track 3 : Hughesyang\_48, Wanda\_56, Beem\_50, BAKA\_54, Phoebus\_49,
- Halley\_50, HokkenD\_43, Yeet\_48
- Track 4 : Ejimix\_50, EricMillard\_50, Bagrid\_49
- Track 5 : KashFlow 43, Redno2 48, Dallas 52, Zelink 51
- Track 6 : Pound\_52, Constella\_42, JuicyJay\_52, Klein\_50
- Track 7 : Gonephishing\_51
- Track 8 : Lucky2013\_49, Porcelain\_48, Courthouse\_49, Superphikiman\_49,
- Ariel\_49, Squint\_48, MiaZeal\_49
- Track 9 : ThreeRngTarjay 48
- Track 10 : Hannaconda 46, LittleE 54
- Track 11 : NihilNomen 49, Bombitas 47
- Track 12 : Bobby 49
- Track 13 : Thibault 43
- Track 14 : Omega\_54
- Track 15 : Gaia<sup>35</sup>
- Track 16 : Nebkiss 36

#### **Summary of Final Annotations (See graph section above for start numbers):**

The start number called the most often in the published annotations is 4, it was called in 20 of the 41 non-draft genes in the pham.

Genes that call this "Most Annotated" start: • Bagrid\_49, Bombitas\_47, Constella\_42, Dallas\_52, DmpstrDiver\_51, Duke13\_53, Ejimix\_50, EricMillard\_50, JuicyJay\_52, Kalah2\_50, KashFlow\_43, Klein\_50, Minerva\_56, NihilNomen\_49, Odette\_50, Omega\_54, Optimus\_55, Pound\_52, Redno2\_48, Schatzie\_47, ThreeRngTarjay\_48, Zelink\_51,

Genes that have the "Most Annotated" start but do not call it: • BAKA\_54, Beem\_50, Dove\_49, Halley\_50, Hannaconda\_46, HokkenD\_43, Hughesyang\_48, LittleE\_54, Phoebus\_49, Wanda\_56, Yeet\_48,

Genes that do not have the "Most Annotated" start:

• Ariel 49, Bobby 49, Courthouse 49, Gaia 35, Gonephishing 51, Lucky2013 49, MiaZeal\_49, Nebkiss\_36, Porcelain\_48, Squint\_48, Superphikiman\_49, Thibault\_43,

## **Summary by start number:**

Start 2:

- Found in 18 of 45 ( 40.0% ) of genes in pham
- Manual Annotations of this start: 10 of 41
- Called 55.6% of time when present

• Phage (with cluster) where this start called: BAKA 54 (J), Beem 50 (J), Halley 50 (J), Hannaconda\_46 (J), HokkenD\_43 (J), Hughesyang\_48 (J), LittleE\_54 (J), Phoebus  $49$  (J), Wanda  $56$  (J), Yeet  $48$  (J),

Start 3:

- Found in 10 of 45 ( 22.2% ) of genes in pham
- Manual Annotations of this start: 9 of 41
- Called 100.0% of time when present

• Phage (with cluster) where this start called: Ariel 49 (J), Bobby 49 (J),

- Courthouse\_49 (J), Gonephishing\_51 (J), Lucky2013\_49 (J), MiaZeal\_49 (J),
- Porcelain 48 (J), Squint 48 (J), Superphikiman 49 (J), Thibault 43 (J),

Start 4:

- Found in 33 of 45 ( 73.3% ) of genes in pham
- Manual Annotations of this start: 20 of 41
- Called 66.7% of time when present

• Phage (with cluster) where this start called: Bagrid 49 (J), Bombitas 47 (J),

Constella\_42 (J), Dallas\_52 (J), DmpstrDiver\_51 (J), Duke13\_53 (J), Ejimix\_50 (J), EricMillard\_50 (J), JuicyJay\_52 (J), Kalah2\_50 (J), KashFlow\_43 (J), Klein\_50 (J), Minerva 56 (J), NihilNomen 49 (J), Odette 50 (J), Omega 54 (J), Optimus 55 (J), Pound 52 (J), Redno2 48 (J), Schatzie 47 (J), ThreeRngTarjay 48 (J), Zelink 51 (J),

Start 5:

- Found in 2 of 45 ( 4.4% ) of genes in pham
- Manual Annotations of this start: 2 of 41
- Called 100.0% of time when present
- Phage (with cluster) where this start called: Gaia\_35 (X), Nebkiss\_36 (X),

### Start 6:

- Found in 15 of 45 ( 33.3% ) of genes in pham
- No Manual Annotations of this start.
- Called 6.7% of time when present
- Phage (with cluster) where this start called: Dove 49 (J),

## **Summary by clusters:**

There are 2 clusters represented in this pham: X, J,

Info for manual annotations of cluster J:

- •Start number 2 was manually annotated 10 times for cluster J.
- •Start number 3 was manually annotated 9 times for cluster J.

•Start number 4 was manually annotated 20 times for cluster J.

Info for manual annotations of cluster X: •Start number 5 was manually annotated 2 times for cluster X.

#### **Gene Information:**

Gene: Ariel\_49 Start: 39699, Stop: 40019, Start Num: 3 Candidate Starts for Ariel\_49: (Start: 3 @39699 has 9 MA's), (6, 39729), (7, 39747), (9, 39771), (26, 39888), (29, 39930), (32, 40011),

Gene: BAKA\_54 Start: 43546, Stop: 43842, Start Num: 2 Candidate Starts for BAKA\_54: (Start: 2 @43546 has 10 MA's), (Start: 4 @43552 has 20 MA's), (7, 43600), (9, 43624), (19, 43696), (26, 43741), (32, 43834),

Gene: Bagrid\_49 Start: 42885, Stop: 43175, Start Num: 4 Candidate Starts for Bagrid\_49: (Start: 2 @42879 has 10 MA's), (Start: 4 @42885 has 20 MA's), (7, 42933), (9, 42957), (19, 43029), (26, 43074), (32, 43167),

Gene: Beem\_50 Start: 43445, Stop: 43741, Start Num: 2 Candidate Starts for Beem\_50: (Start: 2 @43445 has 10 MA's), (Start: 4 @43451 has 20 MA's), (7, 43499), (9, 43523), (19, 43595), (26, 43640), (32, 43733),

Gene: Bobby\_49 Start: 42027, Stop: 42341, Start Num: 3 Candidate Starts for Bobby\_49: (Start: 3 @42027 has 9 MA's), (7, 42075), (9, 42099), (19, 42171), (29, 42258), (32, 42333),

Gene: Bombitas\_47 Start: 43045, Stop: 43335, Start Num: 4 Candidate Starts for Bombitas\_47: (Start: 4 @43045 has 20 MA's), (6, 43075), (7, 43093), (9, 43117), (19, 43189), (26, 43234), (32, 43327),

Gene: Constella\_42 Start: 39591, Stop: 39899, Start Num: 4 Candidate Starts for Constella\_42: (Start: 4 @39591 has 20 MA's), (6, 39621), (7, 39639), (9, 39663), (19, 39735), (26, 39780), (30, 39861), (32, 39891),

Gene: Courthouse\_49 Start: 40103, Stop: 40423, Start Num: 3 Candidate Starts for Courthouse\_49: (Start: 3 @40103 has 9 MA's), (6, 40133), (7, 40151), (9, 40175), (26, 40292), (29, 40334), (32, 40415),

Gene: Dallas\_52 Start: 42976, Stop: 43296, Start Num: 4 Candidate Starts for Dallas\_52: (Start: 2 @42970 has 10 MA's), (Start: 4 @42976 has 20 MA's), (7, 43024), (9, 43048), (16, 43102), (19, 43120), (26, 43165), (27, 43180), (29, 43207), (32, 43288),

Gene: DmpstrDiver\_51 Start: 42981, Stop: 43289, Start Num: 4 Candidate Starts for DmpstrDiver\_51: (Start: 4 @42981 has 20 MA's), (7, 43029), (9, 43053), (19, 43125), (26, 43170), (30, 43251), (32, 43281), Gene: Dove\_49 Start: 42545, Stop: 42823, Start Num: 6 Candidate Starts for Dove\_49: (Start: 4 @42515 has 20 MA's), (6, 42545), (7, 42563), (9, 42587), (19, 42659), (26, 42704), (30, 42785), (32, 42815), Gene: Duke13\_53 Start: 43299, Stop: 43607, Start Num: 4 Candidate Starts for Duke13\_53: (Start: 4 @43299 has 20 MA's), (7, 43347), (9, 43371), (19, 43443), (26, 43488), (30, 43569), (32, 43599), Gene: Ejimix\_50 Start: 44236, Stop: 44526, Start Num: 4 Candidate Starts for Ejimix\_50: (Start: 2 @44230 has 10 MA's), (Start: 4 @44236 has 20 MA's), (7, 44284), (9, 44308), (19, 44380), (26, 44425), (32, 44518), Gene: EricMillard\_50 Start: 43737, Stop: 44027, Start Num: 4 Candidate Starts for EricMillard\_50: (Start: 2 @43731 has 10 MA's), (Start: 4 @43737 has 20 MA's), (7, 43785), (9, 43809), (19, 43881), (26, 43926), (32, 44019), Gene: Gaia\_35 Start: 31586, Stop: 31867, Start Num: 5 Candidate Starts for Gaia\_35: (1, 31313), (Start: 5 @31586 has 2 MA's), (13, 31670), (14, 31673), (15, 31679), (17, 31688), (18, 31691), (20, 31703), (22, 31721), (23, 31724), (24, 31727), (28, 31760), (31, 31838), (32, 31859), Gene: Gonephishing\_51 Start: 41381, Stop: 41701, Start Num: 3 Candidate Starts for Gonephishing\_51: (Start: 3 @41381 has 9 MA's), (6, 41411), (7, 41429), (9, 41453), (16, 41507), (19, 41525), (26, 41570), (29, 41612), (32, 41693), Gene: Halley\_50 Start: 43444, Stop: 43740, Start Num: 2 Candidate Starts for Halley\_50: (Start: 2 @43444 has 10 MA's), (Start: 4 @43450 has 20 MA's), (7, 43498), (9, 43522), (19, 43594), (26, 43639), (32, 43732), Gene: Hannaconda\_46 Start: 37923, Stop: 38249, Start Num: 2 Candidate Starts for Hannaconda\_46: (Start: 2 @37923 has 10 MA's), (Start: 4 @37929 has 20 MA's), (7, 37977), (9, 38001), (16, 38055), (19, 38073), (26, 38118), (27, 38133), (29, 38160), (32, 38241), Gene: HokkenD\_43 Start: 41713, Stop: 42009, Start Num: 2 Candidate Starts for HokkenD\_43: (Start: 2 @41713 has 10 MA's), (Start: 4 @41719 has 20 MA's), (7, 41767), (9, 41791), (19, 41863), (26, 41908), (32, 42001), Gene: Hughesyang\_48 Start: 43373, Stop: 43669, Start Num: 2

Candidate Starts for Hughesyang\_48:

(Start: 2 @43373 has 10 MA's), (Start: 4 @43379 has 20 MA's), (7, 43427), (9, 43451), (19, 43523), (26, 43568), (32, 43661),

Gene: JuicyJay\_52 Start: 45208, Stop: 45516, Start Num: 4 Candidate Starts for JuicyJay\_52: (Start: 4 @45208 has 20 MA's), (6, 45238), (7, 45256), (9, 45280), (19, 45352), (26, 45397), (30, 45478), (32, 45508),

Gene: Kalah2\_50 Start: 43787, Stop: 44095, Start Num: 4 Candidate Starts for Kalah2\_50: (Start: 4 @43787 has 20 MA's), (7, 43835), (9, 43859), (19, 43931), (26, 43976), (30, 44057), (32, 44087),

Gene: KashFlow\_43 Start: 37550, Stop: 37870, Start Num: 4 Candidate Starts for KashFlow\_43: (Start: 2 @37544 has 10 MA's), (Start: 4 @37550 has 20 MA's), (7, 37598), (9, 37622), (16, 37676), (19, 37694), (26, 37739), (27, 37754), (29, 37781), (32, 37862),

Gene: Klein\_50 Start: 43020, Stop: 43328, Start Num: 4 Candidate Starts for Klein\_50: (Start: 4 @43020 has 20 MA's), (6, 43050), (7, 43068), (9, 43092), (19, 43164), (26, 43209), (30, 43290), (32, 43320),

Gene: LittleE\_54 Start: 43242, Stop: 43568, Start Num: 2 Candidate Starts for LittleE\_54: (Start: 2 @43242 has 10 MA's), (Start: 4 @43248 has 20 MA's), (7, 43296), (9, 43320), (16, 43374), (19, 43392), (26, 43437), (27, 43452), (29, 43479), (32, 43560),

Gene: Lucky2013\_49 Start: 40239, Stop: 40559, Start Num: 3 Candidate Starts for Lucky2013\_49: (Start: 3 @40239 has 9 MA's), (6, 40269), (7, 40287), (9, 40311), (26, 40428), (29, 40470), (32, 40551),

Gene: MiaZeal\_49 Start: 39914, Stop: 40234, Start Num: 3 Candidate Starts for MiaZeal\_49: (Start: 3 @39914 has 9 MA's), (6, 39944), (7, 39962), (9, 39986), (26, 40103), (29, 40145), (32, 40226),

Gene: Minerva\_56 Start: 44848, Stop: 45156, Start Num: 4 Candidate Starts for Minerva\_56: (Start: 4 @44848 has 20 MA's), (7, 44896), (9, 44920), (19, 44992), (26, 45037), (30, 45118), (32, 45148),

Gene: Nebkiss\_36 Start: 31284, Stop: 31568, Start Num: 5 Candidate Starts for Nebkiss\_36: (Start: 5 @31284 has 2 MA's), (8, 31326), (10, 31332), (11, 31335), (12, 31362), (21, 31416), (24, 31425), (25, 31437), (31, 31539), (32, 31560),

Gene: NihilNomen\_49 Start: 43536, Stop: 43826, Start Num: 4 Candidate Starts for NihilNomen\_49: (Start: 4 @43536 has 20 MA's), (6, 43566), (7, 43584), (9, 43608), (19, 43680), (26, 43725), (32, 43818),

Gene: Odette\_50 Start: 42760, Stop: 43068, Start Num: 4 Candidate Starts for Odette\_50: (Start: 4 @42760 has 20 MA's), (7, 42808), (9, 42832), (19, 42904), (26, 42949), (30, 43030), (32, 43060), Gene: Omega\_54 Start: 44553, Stop: 44873, Start Num: 4 Candidate Starts for Omega\_54: (Start: 2 @44547 has 10 MA's), (Start: 4 @44553 has 20 MA's), (7, 44601), (9, 44625), (26, 44742), (29, 44784), (32, 44865), Gene: Optimus\_55 Start: 44433, Stop: 44741, Start Num: 4 Candidate Starts for Optimus\_55: (Start: 4 @44433 has 20 MA's), (7, 44481), (9, 44505), (19, 44577), (26, 44622), (30, 44703), (32, 44733), Gene: Phoebus\_49 Start: 43731, Stop: 44027, Start Num: 2 Candidate Starts for Phoebus\_49: (Start: 2 @43731 has 10 MA's), (Start: 4 @43737 has 20 MA's), (7, 43785), (9, 43809), (19, 43881), (26, 43926), (32, 44019), Gene: Porcelain\_48 Start: 39914, Stop: 40234, Start Num: 3 Candidate Starts for Porcelain\_48: (Start: 3 @39914 has 9 MA's), (6, 39944), (7, 39962), (9, 39986), (26, 40103), (29, 40145), (32, 40226), Gene: Pound\_52 Start: 45296, Stop: 45604, Start Num: 4 Candidate Starts for Pound\_52: (Start: 4 @45296 has 20 MA's), (6, 45326), (7, 45344), (9, 45368), (19, 45440), (26, 45485), (30, 45566), (32, 45596), Gene: Redno2\_48 Start: 40492, Stop: 40812, Start Num: 4 Candidate Starts for Redno2\_48: (Start: 2 @40486 has 10 MA's), (Start: 4 @40492 has 20 MA's), (7, 40540), (9, 40564), (16, 40618), (19, 40636), (26, 40681), (27, 40696), (29, 40723), (32, 40804), Gene: Schatzie\_47 Start: 42508, Stop: 42816, Start Num: 4 Candidate Starts for Schatzie\_47: (Start: 4 @42508 has 20 MA's), (7, 42556), (9, 42580), (19, 42652), (26, 42697), (30, 42778), (32, 42808), Gene: Squint\_48 Start: 40033, Stop: 40353, Start Num: 3 Candidate Starts for Squint\_48: (Start: 3 @40033 has 9 MA's), (6, 40063), (7, 40081), (9, 40105), (26, 40222), (29, 40264), (32, 40345), Gene: Superphikiman\_49 Start: 40105, Stop: 40425, Start Num: 3 Candidate Starts for Superphikiman\_49: (Start: 3 @40105 has 9 MA's), (6, 40135), (7, 40153), (9, 40177), (26, 40294), (29, 40336), (32, 40417), Gene: Thibault\_43 Start: 40678, Stop: 40998, Start Num: 3 Candidate Starts for Thibault\_43: (Start: 3 @40678 has 9 MA's), (7, 40726), (9, 40750), (26, 40867), (29, 40909), (32, 40990),

Gene: ThreeRngTarjay\_48 Start: 43587, Stop: 43904, Start Num: 4 Candidate Starts for ThreeRngTarjay\_48: (Start: 4 @43587 has 20 MA's), (7, 43635), (9, 43659), (19, 43731), (26, 43776), (32, 43896),

Gene: Wanda\_56 Start: 43319, Stop: 43615, Start Num: 2 Candidate Starts for Wanda\_56: (Start: 2 @43319 has 10 MA's), (Start: 4 @43325 has 20 MA's), (7, 43373), (9, 43397), (19, 43469), (26, 43514), (32, 43607),

Gene: Yeet\_48 Start: 42740, Stop: 43036, Start Num: 2 Candidate Starts for Yeet\_48: (Start: 2 @42740 has 10 MA's), (Start: 4 @42746 has 20 MA's), (7, 42794), (9, 42818), (19, 42890), (26, 42935), (32, 43028),

Gene: Zelink\_51 Start: 44531, Stop: 44851, Start Num: 4 Candidate Starts for Zelink\_51: (Start: 2 @44525 has 10 MA's), (Start: 4 @44531 has 20 MA's), (7, 44579), (9, 44603), (16, 44657), (19, 44675), (26, 44720), (27, 44735), (29, 44762), (32, 44843),